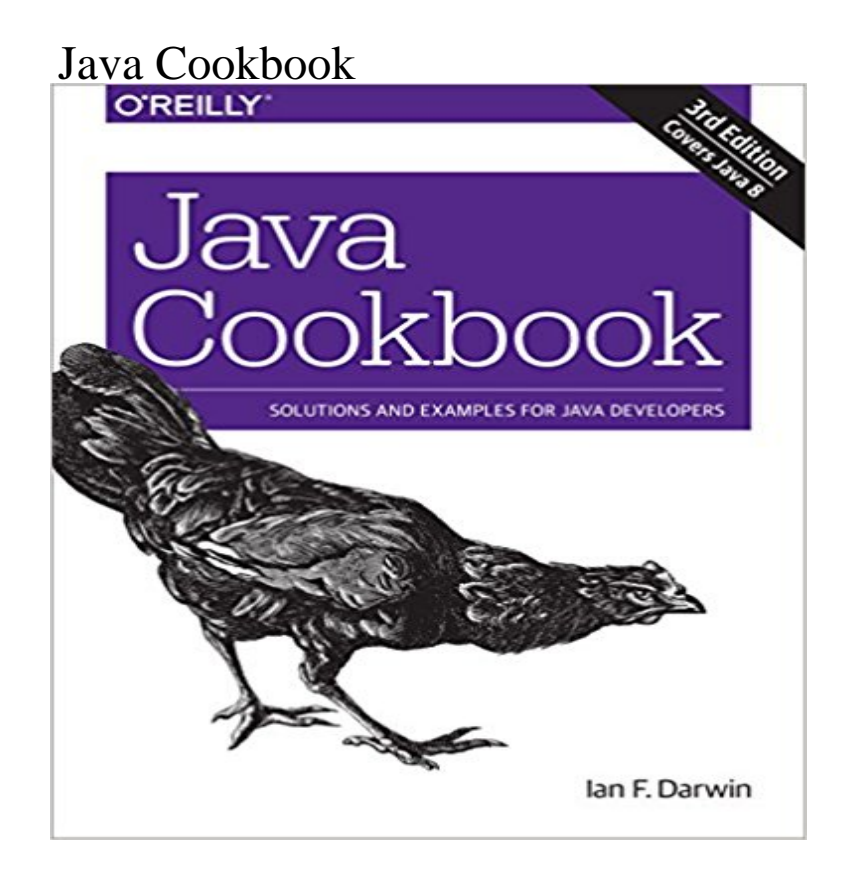

From lambda expressions and JavaFX 8 to new support for network programming and mobile development, Java 8 brings a wealth of changes. This cookbook helps you get up to speed right away with hundreds of hands-on recipes across a broad range of Java topics. Youll learn useful techniques for everything from debugging and data structures to GUI development and functional programming.Each recipe includes self-contained code solutions that you can freely use, along with a discussion of how and why they work. If you are familiar with Java basics, this cookbook will bolster your knowledge of the language in general and Java 8s main APIs in particular.Recipes include:Methods for compiling, running, and debuggingManipulating, comparing, and rearranging textRegular expressions for string- and pattern-matchingHandling numbers, dates, and timesStructuring data with collections, arrays, and other typesObject-oriented and functional programming techniquesDirectory and filesystem operationsWorking with graphics, audio, and videoGUI development, including JavaFX and handlersNetwork programming on both client and serverDatabase access, using JPA, Hibernate, and JDBCProcessing JSON and XML for data storageMultithreading and concurrency

[PDF] Chronicque de La Traison Et Mort de Richart Deux Roy Dengleterre: Mise En Lumiere DApres Un Manuscrit de La Bibliotheque Royale de Paris (Classic Reprint)

[PDF] Moods, Impressions and Souvenirs: Easier Piano Pieces 48 (Easier Piano Pieces (ABRSM))

[PDF] TV Times Puzzle Book: With Romance Bk. 3

[\[PDF\] Wireless Technicians Handbook \(Artech House Mobile Communications\)](http://tembelkedi.com/fiwagusog.pdf)

[\[PDF\] Asynchronous Transfer Mode: Solution for](http://tembelkedi.com/fiwagusog.pdf) Broadband Isdn (Ellis Horwood Books in Computing Science)

[\[PDF\] Kitty Hawk Development Co v. City of Colorado Springs U.S. Supreme Court Transcript of](http://tembelkedi.com/xohixoxa.pdf) Record with Supporting Pleadings

[\[PDF\] Memoirs Of Service Afloat, During The War Between The States V2 \(1869\)](http://tembelkedi.com/wufufuqi.pdf)

**[Java Cookbook - Oozie - Apache Software Foundation](http://tembelkedi.com/byqiliru.pdf)** From lambda expressions and JavaFX 8 to new support for

network programming and mobile development, Java 8 brings a wealth of changes. This cookbook **100% Pure Java Cookbook - Oracle** Oct 25, 2009 java. This cookbook installs a Java JDK/JRE. It defaults to installing OpenJDK, but it can also install Oracle and IBM JDKs. **GitHub - oreillymedia/java\_cookbook\_3e: This is the example code** You have a choice: you can wade your way through lengthy Java tutorials and figure things out by trial and error, or you can pick up Java Cookbook, 2nd Edition **java Cookbook - Chef Supermarket** 901 San Antonio Road. Palo Alto, California 94303 USA. 100% Pure Java. Cookbook. Guidelines for achieving the. 100% Pure Java Standard. Revision 4.0 **1.38.0 - Chef Supermarket** Oct 25, 2009 Description. Installs a Java. Uses OpenJDK by default but supports installation of Oracles JDK. This cookbook contains the java\_ark LWPR **Java Cookbook: Solutions and Examples for Java Developers: Ian F** Oct 25, 2009 This cookbook installs a Java JDK/JRE. It defaults to installing OpenJDK, but it can also install Oracle and IBM JDKs. node[java][install\_flavor] - Flavor of JVM you would like installed (oracle, oracle\_rpm, openjdk, ibm, windows), default openjdk on Linux/Unix platforms **Java Cookbook - MIT Global Startup Labs** Jan 28, 2013 This document comprehensively describes the procedure of running Java code using Oozie. Its targeted audience is all forms of users who will **mecab-java Cookbook - Chef Supermarket Java Cookbook, 2nd Edition - OReilly Media** Jun 23, 2014 java\_cookbook\_3e - This is the example code repository for Java Cookbook, 3E by Ian F. Darwin (OReilly Media) **ruby - Can the java cookbook be used to install a local copy of** java Cookbook (1.29.0) centos, fedora, freebsd, debian, ubuntu, redhat, suse, arch, scientific, windows, amazon, oracle, smartos, xenserver. **Java Cookbook, 3rd Edition [Book] - Safari Books Online** javasrc - Collected code examples from the OReilly Java Cookbook 3d Edn. **java Cookbook - Chef Supermarket** The java cookbook is designed to support the installation of different Java variants. Its behaviour is controlled by node attributes. The defaults are in **api-platform-samples/doc-samples/java-cookbook at master apigee** Oct 25, 2009 java. This cookbook installs a Java JDK/JRE. It defaults to installing OpenJDK, but it can also install Oracle and IBM JDKs. **java Cookbook - Chef Supermarket** The Java Cookbook is a comprehensive collection of problems, solutions, and practical examples for anyone programming in Java. Developers will find **GitHub - cookbooks/java: A Chef cookbook for java** From lambda expressions and JavaFX 8 to new support for network programming and mobile development, Java 8 brings a wealth of changes. This cookbook **java-snapshot Cookbook - Chef Supermarket** Working samples for the Apigee API Platform. Contribute to api-platform-samples development by creating an account on GitHub. **openjdk - How to use chef to install JDK8 on RHEL - Stack Overflow** Uses OpenJDK by default but supports installation of Oracles JDK. This cookbook also provides the java\_ark LWRP which other java cookbooks can use to install java-related applications from binary packages. node[java][install\_flavor] - Flavor of JVM you would like installed **none** You have a choice: you can wade your way through lengthy Java tutorials and figure things out by trial and error, or you can pick up Java Cookbook, 2nd Edition **java Cookbook - Chef Supermarket** Oct 25, 2009 java. This cookbook installs a Java JDK/JRE. It defaults to installing OpenJDK, but it can also install Oracle and IBM JDKs. **java Cookbook - Chef Supermarket** Oct 25, 2009 java. This cookbook installs a Java JDK/JRE. It defaults to installing OpenJDK, but it can also install Oracle and IBM JDKs. **Java Cookbook: Solutions and Examples for Java Developers 3, Ian** From lambda expressions and JavaFX 8 to new support for network programming and mobile development, Java 8 brings a wealth of changes. This cookbook **The Java Cookbook: Solutions and Examples for Java Developers** The Java Cookbook Ian F. Darwin ISBN-13: 978-1-449-33704-9 (Third Edition, 2014) Fully updated for Java 8! ISBN: 0-596-00701-9 (Second Edition, 2004) **GitHub - IanDarwin/javasrc: Collected code examples from the O** Im really unsure of where youre stuck, quoting the README for the java cookbook (the link you gave):. You have to make a wrapper cookbook **java Cookbook - Chef Supermarket** Feb 24, 2015 mecab-java Cookbook (0.2.0) centos, debian, ubuntu. **Java Cookbook, 3rd Edition - OReilly Media** This cookbook installs a Java JDK/JRE. It defaults to installing OpenJDK, but it can also install Oracle and IBM JDKs. node[java][install\_flavor] - Flavor of JVM you would like installed (oracle, oracle\_rpm, openjdk, ibm, windows), default openjdk on Linux/Unix platforms aloeverakayitol.com anekabajubalita.com balonred.com brecordscs.com [emilieebler.com](http://aloeverakayitol.com) [fiftysixwest.com](http://anekabajubalita.com) [modskinlolmy.c](http://brecordscs.com)om [philadelphia-ads](http://emilieebler.com).com